# CEFET/RJ

Bacharelado em Ciência da Computação Inferência Estatística - Trabalho  $01$ 

Prof. Eduardo Bezerra (ebezerra@cefet-rj.br)

setembro/2017

## Conteúdo

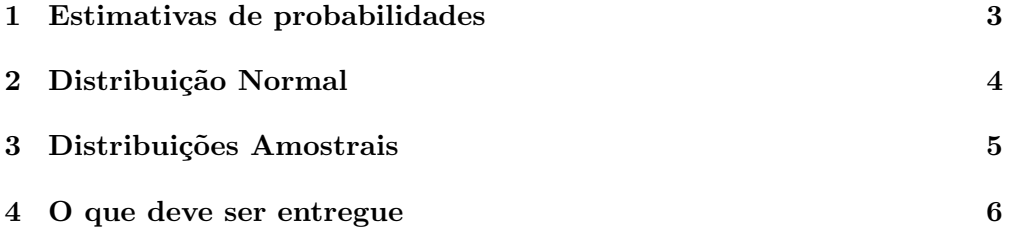

#### <span id="page-2-0"></span>1 Estimativas de probabilidades

Considere o conjunto de dados AdultDataset<sup>[1](#page-2-1)</sup>. Este arquivo contém informações pessoais como idade, renda, n´ıvel de escolaridade e outros de mais de 25000 pessoas. A variável remuneração, que está na última coluna do conjunto de dados,  $\acute{e}$  classificada como  $> 50000$  ou  $< 50000$ . A variável Education-num representa o número de anos estudados por uma pessoa. Utilize o R para realizar as seguintes tarefas:

(i) Nessa primeira atividade, vocˆe deve importar o AdultDataset para o R. Utilize os comandos fornecidos abaixo para fazer isso.

```
url <- "http://archive.ics.uci.edu/ml/machine-learning-
   databases / adult / adult . data "
adult \leq read.csv(url, strip.white = TRUE, header =
   FALSE )
```
A seguir, altere os nomes das colunas do data frame, para facilitar a manipulação posterior dos dados. Faça isso com o comando abaixo.

```
#adicionando nomes às colunas do dataset
colnames ( adult ) <- c("age"," workclass "," final weight ","
   education "," education -num"," martial - status ","
   occupation "," relationship "," race ","sex"," capital -
   gain "," capital - loss ","hours -per - week ","native -
   country "," income ")
```
- (ii) Produza um gráfico box plot da variável Age; faça uma análise do resultado obtido determinando o primeiro quartil, a mediana ou segundo quartil, o terceiro quartil e a média. Existem valores extremos (*outliers*)? Se sim, o que eles significam neste conjunto de dados?
- (iii) A frequência relativa de ocorrência de um evento, observada em várias repetições da experimento aleatório correspondente, é uma medida da probabilidade desse evento. Essa é a concepção central da probabilidade na interpretação frequentista. Sendo assim, se  $n_t$  for o número total de realizações de um experimento e  $n_x$  é o número de testes em que o evento x ocorreu, a probabilidade  $Pr(x)$  de que o evento ocorra pode ser aproximada pela freqüência relativa da seguinte maneira:

$$
\Pr(x) = \frac{n_x}{n_t}
$$

Claramente, à medida que o número de realizações aumenta, pode-se esperar que a frequência relativa se torne uma melhor aproximação da verdadeira frequência. Uma alegação da abordagem frequentista é que, no longo prazo, à medida que o número de realizações se aproxima do infinito, a frequência relativa convergirá exatamente para a probabilidade real:

<span id="page-2-1"></span><sup>&</sup>lt;sup>1</sup>Este conjunto de dados está disponível em [http://archive.ics.uci.edu/ml/datasets/](http://archive.ics.uci.edu/ml/datasets/Adult) [Adult](http://archive.ics.uci.edu/ml/datasets/Adult)

$$
\Pr(x) = \lim_{n_t \to \infty} \frac{n_x}{n_t}.
$$

Voltando ao conjunto de dados AdultDataset, cada linha desse conjunto pode ser interpretada como resultante da realização de um experimento aleatório. Em cada realização desse experimento aleatório, é escolhido um valor para cada coluna (campo) dessa linha. Nessa interpretação, portanto, podemos calcular aproximações (estimativas) para alguns valores de probabilidades. Por exemplo, se considerarmos o evento  $E = p \text{e} s \text{e} a$  $\acute{e}$  mulher e tem idade maior do que 80 anos, se  $n_M$  é a quantidade de linhas do conjunto de dados que correspondem a mulheres maiores do que 80 anos, e se  $n_t$  é o total de linhas de conjunto de dados AdultDataset, então:

$$
\Pr(E) \approx \frac{n_M}{n_t}.
$$

Com a ajuda do R, você pode facilmente contar a ocorrência de eventos. Considere o exemplo a seguir.

```
adult mulheres maiores 80 \leq adult [( adult [ "sex"] == "
   Female") \& (adult ["age"] > 80), ]
```
Com base no que foi descrito acima, e considerando as definições de probabilidades condicional e conjunta, determine estimativas para as probabilidades a seguir.

- Probabilidade de uma pessoa ter mais de 80 anos (ou seja,  $Age > 80$ ) dado que tem  $Salaru > 50000$ .
- Probabilidade de uma pessoa ter mais de 80 anos e salário maior que 50000. Ou seja, calcule  $Pr(Age > 80, Salary > 50000)$ .
- $Pr(Workclass = State-gov, Occupation = Adm\text{-}clerical, Sex = Male).$
- $Pr(Workclass = Self-emp-inc, Occuration = Excel-managerial, Sex =$ Male)

### <span id="page-3-0"></span>2 Distribuição Normal

Nesta parte do trabalho, por meio de simulações realizadas com o R, você irá verificar a validade de algumas proporções relativas à distribuição normal. Para isso, utilize amostras da distribuição normal padrão para gerar estimativas para cada uma das probabilidades a seguir. Faça isso com duas quantidades diferentes de amostras, 10 e 10000. Compare seus resultados com os fornecidos abaixo.

- $Pr(\mu \sigma \leq x \leq \mu + \sigma) \approx 0.683$
- $Pr(\mu 1.282\sigma \leq x \leq \mu + 1.282\sigma) \approx 0.8$
- $Pr(\mu 1.645\sigma \leq x \leq \mu + 1.645\sigma) \approx 0.9$
- $Pr(\mu 1.96\sigma \leq x \leq \mu + 1.96\sigma) \approx 0.95$
- $Pr(\mu 2\sigma \leq x \leq \mu + 2\sigma) \approx 0.954$
- $Pr(\mu 2.57\sigma \leq x \leq \mu + 2.57\sigma) \approx 0.99$
- $Pr(\mu 3\sigma \leq x \leq \mu + 3\sigma) \approx 0.997$

#### <span id="page-4-0"></span>3 Distribuições Amostrais

Considere uma população de sacos de batatas de 5Kg cada, para os quais a variável de interesse é o número de batatas em cada saco. Para configurar essa situação como um problema de Probabilidade em vez de um problema de Estatística, fornecemos a distribuição de probabilidades para essa variável: trata-se de uma distribuição uniforme discreta nos inteiros de 10 até 20.

Nesta parte do trabalho, considere que o plano amostral utilizado é uma amostragem aleatória simples feita com substituição (simple random sample with replacement).

- (i) Esboce um gráfico (histograma) para indicar a forma desta distribuição do número de batatas.
- (ii) Encontre a média, variância e desvio padrão desta distribuição. (Observe que esta é uma população discreta.)
- (iii) Considere tomar amostras de tamanho 2 dessa população e calcular a média de cada amostra. Feito isso, para cada amostra, você vai ter calculado uma *estatística pontual (point statistic)*. Se você fizer isso para todas as possíveis amostras aleatórias de tamanho 2, a distribuição destes  $\acute{e}$  denominada distribuição amostral da média (sampling distribution of the sample mean) para  $n = 2$ . Para este caso particular, encontre essa distribuição gerando os valores e suas respectivas probabilidades. Em seguida, esboçe um gráfico para indicar a forma da distribuição da média da amostra para  $n = 2$ .
- (iv) Encontre a média, variância e desvio padrão desta distribuição amostral da média para  $n = 2$ . (Mais uma vez, note que esta é uma população discreta. Computar esses parâmetros da mesma maneira que no item (ii). No entanto, você não receberá os mesmos valores que no item (ii), porque esta é uma distribuição diferente.)
- (v) O Teorema do Limite Central apresenta uma teoria sobre o que o desvio padrão e a média da distribuição amostral da média da amostra deveriam ser. Use essa teoria e os resultados do item (ii) acima para encontrar o desvio padrão e a média da distribuição amostral da média para  $n = 2$ . Estes valores deveriam ser os mesmo encontrados no item (iv).
- (vi) Suponha, por um momento, que vocˆe n˜ao conhecia o modelo de probabilidade para a população e que deseja estimar a média da população de

uma amostra de tamanho 2 tomada aleatoriamente. Qual estatística você calcularia dessa amostra para estimar a média da população? Você acha que essa estatística seria um bom estimador da população? O que poderia ser um melhor estimador? Por quê?

- (vii) Em Estatística, a *amplitude* (range) de uma população é a diferença entre o maior e o menor valores encontrados nessa população. Note portanto que a amplitude é um parâmetro populacional, assim como também o são a média e a mediana pouplacionais. Considerando novamente a população original, qual é a sua amplitude?
- (viii) Refaça todo o item (iii) para a distribuição amostral da amplitude amostral, para  $n = 2$ .
- (ix) No seu gráfico da distribuição amostral da amplitude amostral para n = 2, indique o valor do parâmetro da população (i.e., a amplitude populacional). Você acha que a amplitude amostral é um bom estimador da amplitude da população? Em caso contrário, como você poderia construir uma estatística que seria um melhor estimador do alcance da população?

### <span id="page-5-0"></span>4 O que deve ser entregue

Você deve preparar um único relatório para a apresentar sua análise e conclusões sobre as diversas partes desse trabalho.

Alternativamente à entrega do relatório em PDF, você pode entregar um notebook Jupyter<sup>[2](#page-5-1)</sup>.

Independente de escolher entregar um relatório em PDF ou na forma de um notebook Jupyter, entregue tamb´em todos os arquivos em R que vocˆe criou para cada parte deste trabalho. Todos os arquivos em R deve estar na mesma pasta.

Crie um arquivo compactado que contém o relatório (ou notebook Jupyter) e os arquivos (scripts) em R. Esse arquivo compactado deve se chamar SEU NOME COMPLETO T1.zip. Esse arquivo compactado deve ser entregue pelo Moodle, até a data acordada.

<span id="page-5-1"></span> $^2$ <http://jupyter.org/>